## **QGIS Application - Feature request #6598**

## **Singleband pseudocolor classification**

*2012-11-01 04:47 AM - David Shean*

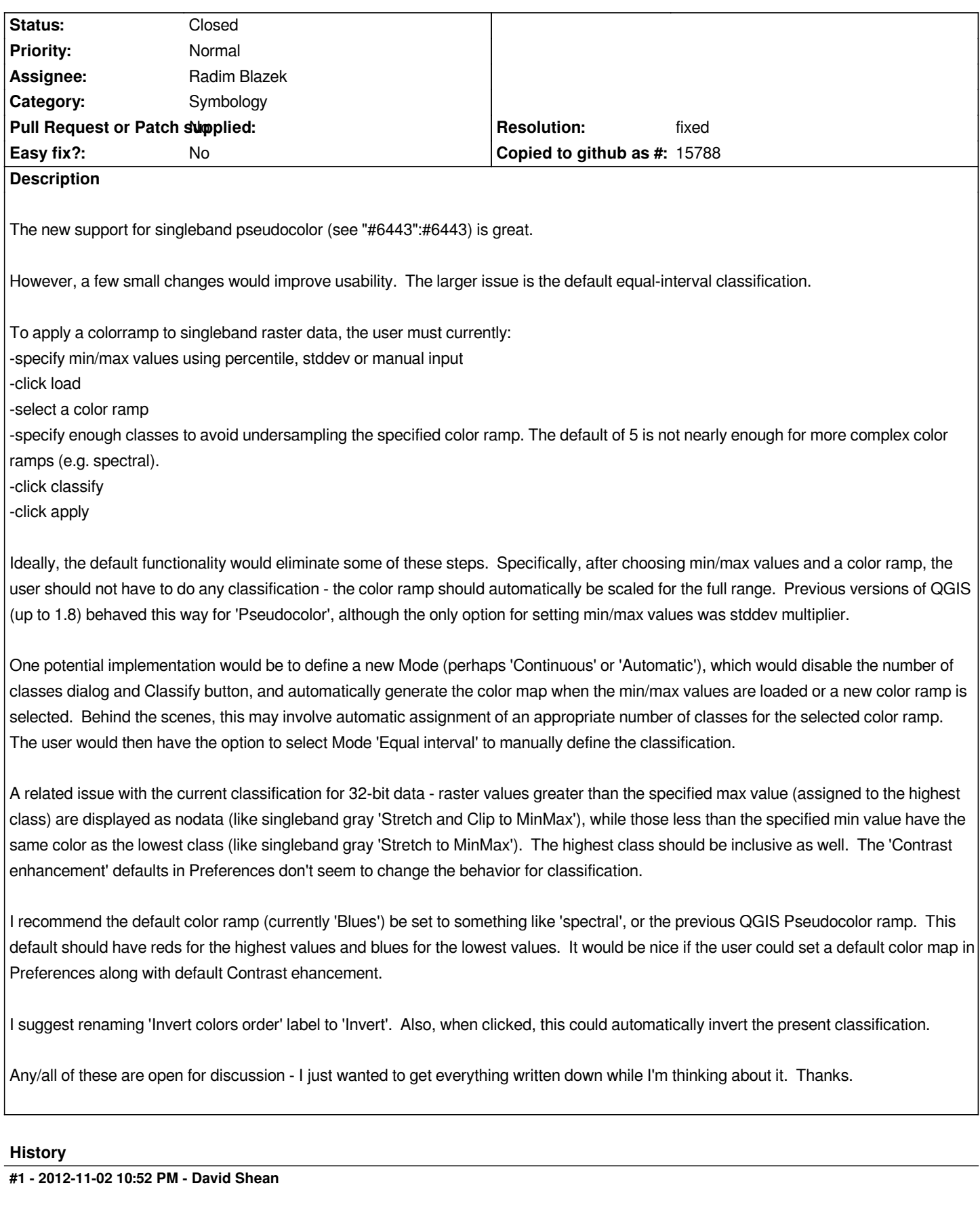

*Alternatively, would it be simpler to modify the "Singleband gray" Render type to support a full set of color gradients (currently limited to Black to white, White to black)? This would satisfy the above request for a continuous color ramp. An 'invert' checkbox would be needed.*

*If so, perhaps "Singleband pseudocolor" could become "Classified" and retain its current functionality.*

## **#2 - 2012-12-18 05:01 AM - Radim Blazek**

- *Resolution set to fixed*
- *Status changed from Open to Closed*

*I have done most of that in commit:9fce669b.*

- *new optional continuous mode which is using the breaks defined in palette*
- *min/max values are automatically loaded if empty using current (default) min/max options*
- *last selected color palette is remembered*
- *values outside range are rendered until new 'Clip' option is checked*

*I don't think that changes in 'Generate new color map' widget should take effect immediately.*

*Regarding extension of single band gray to colors, I think that single band pseudocolor could be instead extended (just add single color ramps) to be used instead of single band gray. However, both are there and working and I would keep them both in 2.0.*